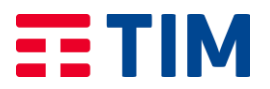

# Descrizione del servizio

## **CARATTERISTICHE GENERALI : LICENZE GOOGLE WORKSPACE EDUCATIONAL PLUS**

TIM propone per le Istituzioni scolastiche e Università soluzioni e prodotti di soggetti specializzati e di grandi player di mercato.

La presente Offerta comprende:

1. Applicativo Google Workspace for Education, con quattro piani di servizio Google Workspace for Education Fundamentals, Education Standard, Teaching & Learning Upgrade e Education Plus dedicate al mondo della Scuola e delle Uuniversità che comprendono gli strumenti di collaborazione, Sicurezza, Meet, Classroom e Sincronizzazione Chrome come servizi principali.

# **ELEMENTI DI SERVIZIO TIM SCUOLA DIGITALE**

# **Piani di servizio Google Workspace for Education**

L'elenco dei piani di servizio Google Workspace for Education oggetto dell'Offerta è indicato nel listino prezzi allegato al presente Profilo Commerciale, tale listino può variare in funzione delle politiche commerciali di Google.

Il documento contenente una descrizione più dettagliata delle funzionalità di ciascuna licenza è reperibile sul sito Google (https://edu.google.com/intl/it\_it/products/workspace-for-education/), il fornitore applica la propria politica alla gestione della privacy reperibile in dettaglio visitando il sito web di Google https://edu.google.com/intl/it\_it/why-google/privacy-security/.

Il listino Google Workspace comprende le tipologie di licenze nel seguito descritte.

### **1.1. Google Workspace for Education Fundamentals**

Education Fundamentals è una suite di strumenti gratuita che offre occasioni di apprendimento collaborative mediante una piattaforma sicura su cui sono disponibili, tra gli altri, Classroom, Google Meet, Drive, Documenti, Moduli, Presentazioni, Chat, Gmail e Calendar. Poiché l'accesso agli strumenti della piattaforma Google Workspace for Education è inteso come supporto alla didattica e ai servizi correlati con le attività scolastiche in generale, gli account creati devono essere utilizzati esclusivamente per tali fini. La Scuola utilizza il servizio in modalità cloud services ed ha a disposizione:

**a. CASELLA DI POSTA ELETTRONICA** nel dominio della Scuola edu.it, di cui l'Istituto Scolastico o Università è proprietario. La casella è strettamente personale e non è ammesso l'utilizzo da parte di persone diverse dall'assegnatario, né questi può cederla a terzi.

**b. I SERVIZI AGGIUNTIVI** di Google Workspace for Education Fundamentals fruibili via internet, sono attivabili o meno a discrezione della Scuola che ne definisce di volta in volta regole e limiti di utilizzo, in base alle esigenze legate all'attività svolta, indipendentemente dalle possibilità tecniche offerte dalla piattaforma di Google. Tra i servizi offerti i principali sono: Calendari condivisi, Collaborazione di Classe con Google Classroom, Conferenze video e voce con Meet, Documenti (fogli di lavoro, presentazioni e moduli), 100 Tera di spazio di archiviazione sulla cloud Drive per tutta l'organizzazione e molto altro.

### **1.2. Google Workspace for Education Standard**

Affidati alle funzionalità di Education Fundamentals con Education Standard, che offre sicurezza avanzata e strumenti analitici per aiutarti a proteggere proattivamente privacy e dati e per salvaguardare la tua comunità scolastica dai rischi per la sicurezza, in continua evoluzione. 100 Tera di spazio di archiviazione sulla cloud Drive per tutta l'organizzazione ed in più:

**a. SICUREZZA PROATTIVA**: Previeni i problemi non appena si verificano, grazie alla dashboard del centro sicurezza; Rileva gli incidenti implementando i consigli della pagina stato della sicurezza; Risolvi spam, phishing e altre violazioni potenziali individuandone l'origine e intervenendo con lo

### **TIM S.p.A.**

Direzione e coordinamento Vivendi SA Sede legale: Via Gaetano Negri, 1 - 20123 Milano Sede secondaria e Direzione Generale: Corso d'Italia, 41 - 00198 Roma Casella PEC: telecomitalia@pec.telecomitalia.it

Codice Fiscale/P. IVA e Iscrizione al Registro delle Imprese di Milano: 00488410010 Iscrizione al Registro A.E.E. IT08020000000799 Capitale Sociale € 11.677.002.855,10 interamente versato

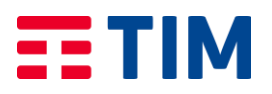

strumento di indagine; Fissa regole per scansionare automaticamente gli allegati delle email e individua le possibili minacce utilizzando la sandbox per la sicurezza.

**b. CONTROLLI DI AMMINISTRAZIONE**: Tieni al sicuro i dati mobili della tua scuola gestendo dispositivi e app, svolgendo controlli e applicando regole con Gesione dispositivi mobili avanzata; Definisci aree geografiche dati per limitare o distribuire i dati laddove necessario; Previeni le violazioni con le impostazioni di autorizzazione avanzate per fissare proattivamente le regole per la condivisione dei file; Sposta i dati di log e degli utenti da Microsoft Exchange, Microsoft SharePoint, Box o altro dominio Google

Workspace con una semplice procedura di migrazione dei dati; Usa i gruppi dinamici per automatizzare le iscrizioni in base agli attributi utente.

**c. DATI E APPROFONDIMENTI**: Ottieni informazioni più approfondite utilizzando le funzionalità di esportazione dei log di Gmail e di Classroom per esportare i dati analitici in Big Query o altri strumenti; Monitora l'utilizzo nel tuo dominio esaminando i log di controllo avanzati.

# **1.3. Teaching & Learning Upgrade**

Puoi aggiungere Teaching and Learning Upgrade alle versioni Education Fundamentals o Education Standard per trasformare l'apprendimento grazie a una comunicazione video migliorata, a esperienze più significative in classe e a strumenti a sostegno dell'integrità accademica. Per ogni licenza ottieni altri 100 GB di spazio di archiviazione condiviso, più che sufficienti per salvare le lezioni registrate e tanto altro in Google Foto, Gmail o su Drive.

**a. COINVOLGI**: Mettiti in contatto con fino a 250 partecipanti in Google Meet o trasmetti in live streaming a massimo 10.000 spettatori nel tuo dominio; Aiuta gli studenti a condividere il proprio pensiero con gli strumenti interattivi di Google Meet, come domande e risposte, sondaggi e gruppi di lavoro; Monitora i corsi e resta al passo con semplicità in Google Meet grazie ai rapporti sulla partecipazione; Registra, salva e archivia le riunioni direttamente su Drive per accedervi facilmente. **b. MIGLIORA**: Crea contenuti più efficaci con i componenti aggiuntivi di Classroom, che integrano i tuoi strumenti di terze parti preferiti

in Classroom mediante Single Sign-On.; Consenti agli insegnanti di accedere a un marketplace di componenti aggiuntivi direttamente da Classroom, da cui possano scegliere proprio gli strumenti di cui hanno bisogno; Permetti agli amministratori di inviare componenti aggiuntivi tramite push a singoli insegnanti o a gruppi di docenti, ad esempio in base alla classe o all'argomento.

**c. GUIDA**: Risparmia tempo individuando possibili plagi e promuovi l'autenticità nei lavori degli studenti usufruendo di un numero illimitato di rapporti sull'originalità; Trova le corrispondenze tra pari confrontando gli elaborati con un repository privato a livello di dominio contenente i lavori inviati in precedenza dagli studenti; Aiuta gli studenti ad assumersi la responsabilità del proprio lavoro e a inserire le citazioni corrette offrendo più occasioni di verifica dell'originalità.

# **1.2. Google Workspace for Education Plus**

Education Plus è la versione più completa di Google Workspace for Education. Include tutte le funzionalità analitiche e di sicurezza avanzate e gli strumenti premium per insegnanti e studenti di Education Standard e Teaching and Learning Upgrade, più altre funzionalità

aggiuntive. Con Education Plus ricevi altri 20 GB di spazio di archiviazione per ogni licenza a pagamento, che vanno a sommarsi ai 100 TB

di spazio su cloud in pool condiviso nella tua organizzazione. Alcuni delle principali funzionalità aggiuntive sono:

**• CLOUD SEARCH**: Usa la potenza di Google per cercare contenuti nel tuo dominio utilizzando lo strumento Cloud Search del tuo istituto.

**• DIDATTICA**: Svolgi riunioni con più persone. Connettiti con fino a 250 partecipanti in ogni riunione virtuale o trasmetti in live streaming per massimo 100.000 spettatori nel tuo dominio. Rendi più significative le esperienze in classe. Sincronizza gli elenchi degli studenti di Classroom dal SIS (Sistema Informatico Studenti) per gestire gli elenchi dei corsi in modo scalabile. Consenti l'uso fluido

#### **TIM S.p.A.**

Direzione e coordinamento Vivendi SA Sede legale: Via Gaetano Negri, 1 - 20123 Milano Sede secondaria e Direzione Generale: Corso d'Italia, 41 - 00198 Roma Casella PEC: telecomitalia@pec.telecomitalia.it

Codice Fiscale/P. IVA e Iscrizione al Registro delle Imprese di Milano: 00488410010 Iscrizione al Registro A.E.E. IT08020000000799 Capitale Sociale € 11.677.002.855,10 interamente versato

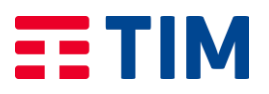

di contenuti e strumenti direttamente in Classroom grazie ai componenti aggiuntivi e ispira programmi più ricchi grazie ai modelli di corsi. Promuovi

l'integrità accademica. Usa i rapporti sull'originalità per individuare possibili plagi ed eventuali corrispondenze con i lavori consegnati in passato dagli studenti, conservati in un repository di proprietà della scuola. Aumenta il coinvolgimento. Usufruisci delle funzionalità di semplice utilizzo di Google Meet, come la registrazione delle lezioni, il monitoraggio delle presenze, i gruppi di lavoro, le domande e risposte, i sondaggi e tanto altro.

**• SICUREZZA E INFORMAZIONI APPROFONDITE**: Occupati proattivamente della sicurezza digitale. Previeni, rileva e risolvi gli incidenti di sicurezza e monitora lo stato della sicurezza, in modo facile e veloce. Controlla meglio i tuoi dati. Gestisci i dispositivi mobili, così come i tuoi dati, in base all'area geografica. Estrai dati e informazioni. Accedi a dati e informazioni esportando i log di Gmail e di Classroom per l'analisi in BigQuery o negli strumenti che utilizzi ed estrai dettagli approfonditi dai log di controllo per Drive o i dispositivi.

Il Cliente potrà passare dalla versione gratuita Google Workspace for Education Fundamentals ai profili a pagamento Education Standard ed e/o Teaching & Learning Upgrade oppure al profilo premium Education Plus. Le configurazioni di acquisto miste sono possibili solo previa verifica con la funzione Sales di TIM ed autorizzazione diretta da parte Google.

Il Cliente che ha attivato licenze con profilo Fundamentals può scegliere in qualsiasi momento di passare ai profili superiori facendone esplicita richiesta, senza subire alcuna interruzione del Servizio e mantenendo invariata la durata contrattuale iniziale. Non è invece previsto il downgrade da licenze Plus a licenze Fundamentals.

# Composizione del servizio

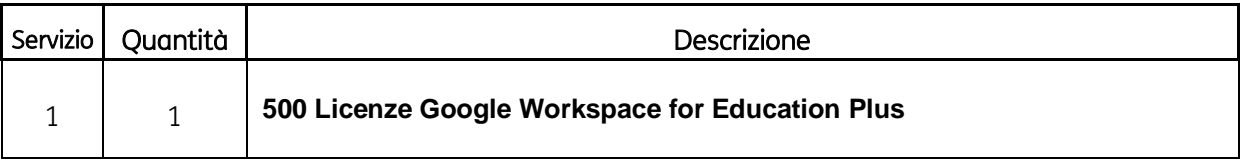

durata contrattuale: 36 mesi

#### **TIM S.p.A.**

Direzione e coordinamento Vivendi SA Sede legale: Via Gaetano Negri, 1 - 20123 Milano Sede secondaria e Direzione Generale: Corso d'Italia, 41 - 00198 Roma Casella PEC: telecomitalia@pec.telecomitalia.it

Codice Fiscale/P. IVA e Iscrizione al Registro delle Imprese di Milano: 00488410010 Iscrizione al Registro A.E.E. IT08020000000799 Capitale Sociale € 11.677.002.855,10 interamente versato